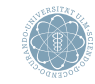

ulm university universität

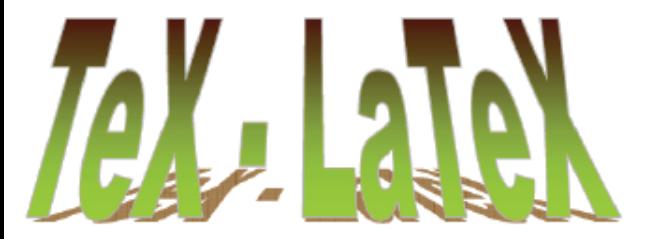

Prof. Dr. Karsten Urban, Dipl. Math. Katharina Becker-Steinberger, Dipl. Math. oec. Klaus Stolle Institut für Numerische Mathematik, Universität Ulm

Wissenschaftliches Arbeiten in CSE

<span id="page-0-0"></span>Ulm, 31.10.2012

- <span id="page-2-0"></span>• Etliche Varianten, z.B.
	- runde Klammern (...) mittels ()
	- eckige Klammern [...] mittels []
	- geschwungene Klammern {...} mittels \{...\}
	- Absolutbetrag |...| mittels | oder \vert ...\vert
	- Norm  $\|...\|$  mittels  $\|\cdot\|$ ...\|

- Etliche Varianten, z.B.
	- runde Klammern (...) mittels ()
	- eckige Klammern [...] mittels []
	- geschwungene Klammern {...} mittels \{...\}
	- Absolutbetrag |...| mittels | oder \vert ...\vert
	- Norm  $\|...\|$  mittels  $\|\cdot\|$ ...\|
- größere Größe der Klammern händisch wählbar
	- Präfix \big, \Big, \bigg, \Bigg vor Klammer
	- $Z.B. \big( (x+1)(x-1)\big) ^2 = (x^2-1)^2$

 $\implies ((x+1)(x-1))^2 = (x^2-1)^2$ 

- Etliche Varianten, z.B.
	- runde Klammern (...) mittels ()
	- eckige Klammern [...] mittels []
	- geschwungene Klammern {...} mittels \{...\}
	- Absolutbetrag |...| mittels | oder \vert ...\vert
	- Norm  $\|...\|$  mittels  $\|\cdot\|$ ...\|
- größere Größe der Klammern händisch wählbar
	- Präfix \big, \Big, \bigg, \Bigg vor Klammer
	- $Z.B. \big( (x+1)(x-1)\big)^2 = (x^2-1)^2$

 $\implies ((x+1)(x-1))^2 = (x^2-1)^2$ 

- oder Größe automatisch von LATEX wählbar
	- Präfix \left, \right vor Klammer
		- jeder \left braucht ein \right
		- ggf. nur \right, falls nur links Klammer sein soll

- Etliche Varianten, z.B.
	- runde Klammern (...) mittels ()
	- eckige Klammern [...] mittels []
	- geschwungene Klammern {...} mittels \{...\}
	- Absolutbetrag |...| mittels | oder \vert ...\vert
	- Norm  $\|...\|$  mittels  $\|\cdot\|$ ...\|
- größere Größe der Klammern händisch wählbar
	- Präfix \big, \Big, \bigg, \Bigg vor Klammer
	- $Z.B. \big( (x+1)(x-1)\big) ^2 = (x^2-1)^2$  $\implies ((x+1)(x-1))^2 = (x^2-1)^2$
- oder Größe automatisch von LATEX wählbar
	- Präfix \left, \right vor Klammer
		- jeder \left braucht ein \right
		- ggf. nur \right, falls nur links Klammer sein soll

# Mathematische Sonderzeichen

- De facto alles vorhanden (Pakete einbinden!)
	- \usepackage{latexsym} \usepackage{amssymb}

## Exponenten und Indizes

- \$a^x+y\neq a^{x+y}\$  $\implies$   $a^x + y \neq a^{x+y}$
- $x_{\ell+1}:= x_{\ell+1}+x_{\ell-1}$   $\implies x_{\ell+1} := x_{\ell} + x_{\ell-1}$

Page 3/ 33 [Wissenschaftliches Arbeiten in CSE](#page-0-0) ←[Mathematische Formeln](#page-2-0)

### Exponenten und Indizes

- \$a^x+y\neq a^{x+y}\$  $\implies$   $a^{x} + y \neq a^{x+y}$
- $x_{\ell+1}:= x_{\ell+1}+x_{\ell-1} \$   $\implies x_{\ell+1} := x_{\ell} + x_{\ell-1}$

## Brüche und Wurzeln

- $\frac{1}{n+1}\neq \frac{1}{n(n+1)}$   $\implies \frac{1}{n+1} \neq \frac{1}{n(n+1)}$
- \$\frac{\partial f}{\partial x\_j}\$  $\implies \frac{\partial}{\partial x_j}$
- $\sqrt{x}$   $\sqrt{x}$   $\rightarrow$   $\sqrt{x}$   $\rightarrow$   $\sqrt{x}$

Page 3/ 33 [Wissenschaftliches Arbeiten in CSE](#page-0-0) ←[Mathematische Formeln](#page-2-0)

#### Exponenten und Indizes

• 
$$
\text{a}^x + y \neq a^x + y
$$

•  $x_{\ell+1}:= x_{\ell+1}+x_{\ell-1} \$   $\implies x_{\ell+1} := x_{\ell} + x_{\ell-1}$ 

## Brüche und Wurzeln

- $\frac{1}{n+1}\neq \frac{1}{n(n+1)}$   $\implies \frac{1}{n+1} \neq \frac{1}{n(n+1)}$
- \$\frac{\partial f}{\partial x\_j}\$  $\implies \frac{\partial}{\partial x_j}$
- \$(\sqrt{x})^{1/3} = x^{1/6}=\sqrt[6]{x}\$  $\implies$   $(\sqrt{x})^{1/3} = x^{1/6} = \sqrt[6]{x}$

### Mengen

- \$y\in \{ f(x)\, | \, x>0\}\$  $\implies$   $y \in \{f(x) | x > 0\}$
- \in ∈, \ni ∋, \cup ∪, \bigcup ∪, \cap ∩, \bigcap ∩
- $\bullet$  \backslash \
- \subset  $\subset$ , \subseteq  $\subseteq$ , \subsetneqq  $\subseteq$
- \supset  $\supset$ , \supseteq  $\supseteq$ , \supsetneqq  $\supseteq$

Page 3/ 33 [Wissenschaftliches Arbeiten in CSE](#page-0-0) ←[Mathematische Formeln](#page-2-0)

#### Exponenten und Indizes

- \$a^x+y\neq a^{x+y}\$  $\implies$   $a^x + y \neq a^{x+y}$
- $x_{\ell+1}:= x_{\ell+1}+x_{\ell-1} \$   $\implies x_{\ell+1} := x_{\ell} + x_{\ell-1}$

## Brüche und Wurzeln

- $\frac{1}{n+1}\neq \frac{1}{n(n+1)}$   $\implies \frac{1}{n+1} \neq \frac{1}{n(n+1)}$
- \$\frac{\partial f}{\partial x\_j}\$  $\implies \frac{\partial}{\partial x_j}$
- \$(\sqrt{x})^{1/3} = x^{1/6}=\sqrt[6]{x}\$  $\implies$   $(\sqrt{x})^{1/3} = x^{1/6} = \sqrt[6]{x}$

## Mengen

- $\text{sym } \setminus \{ f(x) \setminus, \bot \setminus, x > 0 \}$   $\implies y \in \{ f(x) \mid x > 0 \}$
- \in ∈, \ni ∋, \cup ∪, \bigcup ∪, \cap ∩, \bigcap ∩
- $\bullet$  \backslash \
- \subset  $\subset$ , \subseteq  $\subseteq$ , \subsetneqq  $\subseteq$
- \supset  $\supset$ , \supseteq  $\supseteq$ , \supsetneqq  $\supseteq$

## Gleichheit und Ungleichheit

• =, <, >, \neq  $\neq$ , \le  $\langle$ , \lneqq  $\leq$ , \ge  $>$ , \qneqq  $\geq$ 

# Mathematische Funktionen

- $\exp$ ,  $\log$ ,  $\ln$ ,  $\arg$
- Trigonometrische Funktionen z.B. \sin, \arccos, \sinh
- \sup, \max, \inf, \min
- \lim, \limsup, \limif
	- \$\lim {x\to 0}\frac{\sin x}{x}=1\$  $\lim_{x\to 0} \frac{\sin x}{x} = 1$
	- \$\lim\limits{x\to 0}\frac{\sin x}{x}=1\$  $\lim x \to 0 \frac{\sin x}{x} = 1$
	- \$\displaystyle \lim\_{x\to 0}\frac{\sin x}{x}=1\$  $\lim \frac{\sin x}{x} = 1$  $x \rightarrow 0$   $x$

# Summe, Produkt, Integral

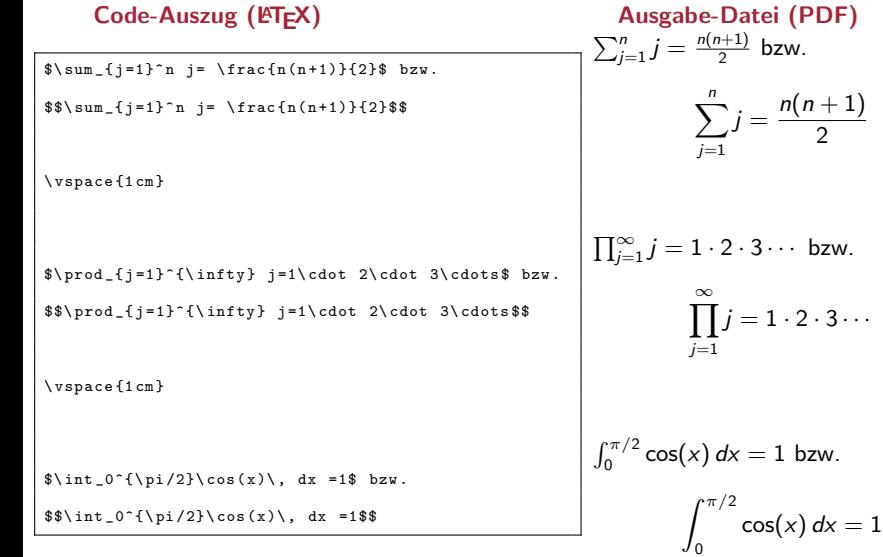

•  $\mathbb{A}$ \$  $\mathcal{A}$ ,  $\mathbb{B}$ \$  $\mathcal{B}$ ,  $\mathbb{C}$  etc.

•  $\mathbb{A}$ \$  $\mathcal{A}$ ,  $\mathbb{B}$ \$  $\mathcal{B}$ ,  $\mathbb{C}$  etc.

# Griechische Symbole

- \$\alpha\$  $\alpha$ , \$\beta\$  $\beta$ , \$\gamma\$  $\gamma$ , \$\delta\$  $\delta$ , \$\epsilon\$  $\epsilon$  etc.
- \$\Gamma\$  $\Gamma$ , \$\Delta\$  $\Delta$

•  $\mathbb{A} \$   $\mathcal{A}$ ,  $\mathcal{B} \$   $\mathcal{B}$ ,  $\mathcal{C}$  etc.

# Griechische Symbole

- \$\alpha\$  $\alpha$ , \$\beta\$  $\beta$ , \$\gamma\$  $\gamma$ , \$\delta\$  $\delta$ , \$\epsilon\$  $\epsilon$  etc.
- \$\Gamma\$  $\Gamma$ , \$\Delta\$  $\Delta$

## Logische Quantoren

- \forall\, x>0:\quad x^2>0 =⇒  $\forall x > 0$  :  $x^2 > 0$
- \forall\, T\mbox{ Topf } \exists\, D \mbox{ Deckel }  $\implies$   $\forall$   $T$  Topf  $\exists D$  Deckel

•  $\mathbb{A}$ \$  $\mathcal{A}$ ,  $\mathcal{B}$ \$  $\mathcal{B}$ ,  $\mathcal{C}$  etc.

# Griechische Symbole

- \$\alpha\$  $\alpha$ , \$\beta\$  $\beta$ , \$\gamma\$  $\gamma$ , \$\delta\$  $\delta$ , \$\epsilon\$  $\epsilon$  etc.
- $\sqrt{s}$ \Gamma\$  $\Gamma$ ,  $\Delta$

## Logische Quantoren

- \forall\, x>0:\quad x^2>0 =⇒  $\forall x > 0$  :  $x^2 > 0$
- \forall\, T\mbox{ Topf } \exists\, D \mbox{ Deckel }  $\implies$   $\forall$   $T$  Topf  $\exists D$  Deckel

## Blackboard-Großbuchstaben

- \usepackage{amssymb} erforderlich!
- \mathbb{N}  $\mathbb{N}$ , \mathbb{Z}  $\mathbb{Z}$ , \mathbb{R}  $\mathbb{R}$ , \mathbb{C}  $\mathbb{C}$  etc.

# Vektoren & Matrizen

```
X =2 \ left (
      \begin{array}{ccc}
              x_{-11} & x_{-12} & \ldots\\
              5 x _{21} & x _{22} &\ ldots \\
              6 \ vdots & \ vdots & \ ldots
      \end { array }
\right)
```
Code-Auszug (LATEX) Ausgabe-Datei (PDF)

$$
X = \left(\begin{array}{cccc} x_{11} & x_{12} & \dots \\ x_{21} & x_{22} & \dots \\ \vdots & \vdots & \dots \end{array}\right)
$$

- array-Umgebung für Matrizen und Vektoren (= Matrix mit einer Spalte)
	- beliebig viele Zeilen
		- Zeilenumbruch jeweils mit \\
	- Anzahl Spalten  $+$  Ausrichtung muss angegeben werden hier: 3 Spalten mit mittiger Ausrichtung: {ccc}
		- Ausrichtung: mittig {c}, links {1}, rechts {rrr}

# Vektoren & Matrizen

```
X =2 \ left (
     \begin{array}{ccc}
              x_{-11} & x_{-12} & \ldots\\
              5 x _{21} & x _{22} &\ ldots \\
              6 \ vdots & \ vdots & \ ldots
     \end { array }
\right)
```
Code-Auszug (LATEX) Ausgabe-Datei (PDF)

$$
X = \left(\begin{array}{cccc} x_{11} & x_{12} & \dots \\ x_{21} & x_{22} & \dots \\ \vdots & \vdots & \dots \end{array}\right)
$$

- array-Umgebung für Matrizen und Vektoren (= Matrix mit einer Spalte)
	- beliebig viele Zeilen
		- Zeilenumbruch jeweils mit \\
	- Anzahl Spalten  $+$  Ausrichtung muss angegeben werden hier: 3 Spalten mit mittiger Ausrichtung: {ccc}
		- Ausrichtung: mittig {c}, links {1}, rechts {rrr}
- array-Umgebung ist ein Teil einer mathematischen Formel
	- z.B. \$...\$, equation-Umgebung

# Vektoren & Matrizen

```
X =\left(
     \begin{array}{ccc}
             x_{-11} & x_{-12} & \ldots\\
             x _{21} & x _{22} &\ldots\\
             6 \ vdots & \ vdots & \ ldots
     \ end { array }
\right)
```
Code-Auszug (LATEX) Ausgabe-Datei (PDF)

$$
X = \left(\begin{array}{cccc} x_{11} & x_{12} & \dots \\ x_{21} & x_{22} & \dots \\ \vdots & \vdots & \dots \end{array}\right)
$$

- array-Umgebung für Matrizen und Vektoren (= Matrix mit einer Spalte)
	- beliebig viele Zeilen
		- Zeilenumbruch jeweils mit \\
	- Anzahl Spalten  $+$  Ausrichtung muss angegeben werden hier: 3 Spalten mit mittiger Ausrichtung: {ccc}
		- Ausrichtung: mittig {c}, links {1}, rechts {rrr}
- array-Umgebung ist ein Teil einer mathematischen Formel
	- z.B. \$...\$, equation-Umgebung
- array-Umgebung auch für Fallunterscheidung
	- Verwende \left\{ mit \right

- <span id="page-19-0"></span>• In mathematischen Absätzen gibt es häufig Referenzen
	- auf Formeln, z.B. siehe Formel (2.7)
	- auf Seiten, z.B. in Formel (2.7) auf Seite 10
	- auf Bilder, z.B. siehe Abbildung 2.3
	- auf Abschnitte, z.B. siehe Kapitel 3
	- auf Sätze, z.B. siehe Satz 2.4

- In mathematischen Absätzen gibt es häufig Referenzen
	- auf Formeln, z.B. siehe Formel (2.7)
	- auf Seiten, z.B. in Formel (2.7) auf Seite 10
	- auf Bilder, z.B. siehe Abbildung 2.3
	- auf Abschnitte, z.B. siehe Kapitel 3
	- auf Sätze, z.B. siehe Satz 2.4
- Wichtig: Referenzen werden in LATEX nicht hart kodiert!

- In mathematischen Absätzen gibt es häufig Referenzen
	- auf Formeln, z.B. siehe Formel (2.7)
	- auf Seiten, z.B. in Formel (2.7) auf Seite 10
	- auf Bilder, z.B. siehe Abbildung 2.3
	- auf Abschnitte, z.B. siehe Kapitel 3
	- auf Sätze, z.B. siehe Satz 2.4
- Wichtig: Referenzen werden in LATEX nicht hart kodiert!
- Hilfreich:\usepackage{showkeys} zeigt Referenzen & Label an
	- zum Schreiben des Dokuments sinnvoll

- In mathematischen Absätzen gibt es häufig Referenzen
	- auf Formeln, z.B. siehe Formel (2.7)
	- auf Seiten, z.B. in Formel (2.7) auf Seite 10
	- auf Bilder, z.B. siehe Abbildung 2.3
	- auf Abschnitte, z.B. siehe Kapitel 3
	- auf Sätze, z.B. siehe Satz 2.4
- Wichtig: Referenzen werden in LATEX nicht hart kodiert!
- Hilfreich:\usepackage{showkeys} zeigt Referenzen & Label an
	- zum Schreiben des Dokuments sinnvoll

## Vorgehen

- 1. Voraussetzung: Man setzt Label
	- durch \label{name}
	- LATEX verknüpft intern das Label name mit zuletzt vorausgegangener Zähler-Auswertung

- In mathematischen Absätzen gibt es häufig Referenzen
	- auf Formeln, z.B. siehe Formel (2.7)
	- auf Seiten, z.B. in Formel (2.7) auf Seite 10
	- auf Bilder, z.B. siehe Abbildung 2.3
	- auf Abschnitte, z.B. siehe Kapitel 3
	- auf Sätze, z.B. siehe Satz 2.4
- Wichtig: Referenzen werden in LATEX nicht hart kodiert!
- Hilfreich:\usepackage{showkeys} zeigt Referenzen & Label an
	- zum Schreiben des Dokuments sinnvoll

## Vorgehen

- 1. Voraussetzung: Man setzt Label
	- durch \label{name}
	- LATEX verknüpft intern das Label name mit zuletzt vorausgegangener Zähler-Auswertung
- 2. Im Text Referenzen einfügen durch
	- \ref{name}: nur Zählerausgabe
	- \eqref{ref}: Zählerausgabe für Gleichung
		- benötigt \usepackage{amsmath}
	- \pageref{name}: Ausgabe der Seitenzahl

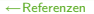

# **LATEX-Warnungen**

• LATEX speichert Labels in AUX-Datei

# **LATEX-Warnungen**

- **LATEX** speichert Labels in AUX-Datei
- LATEXerkennt, falls Referenzen neu sind
	- LOG-File endet in diesem Fall mit LaTeX Warning: Label(s) may have changed. Return to get cross-references right
	- Dann: LATEX-File noch ein mal kompilieren
- LAT<sub>E</sub>X erkennt, falls Label doppelt benutzt wird
	- LaTeX Warning: Label 'X' multiply defined.
	- LOG-File endet in diesem Fall mit LaTeX Warning: There were multiply-defined labels.
- **LATEX** gibt Warnung, falls Label unbekannt ist
	- LaTeX Warning: Reference 'X' on page XX. undefined on input line XXX
	- LOG-File endet in diesem Fall mit LaTeX Warning: There were undefined references.

- <span id="page-26-0"></span>• Definition eines neuen Makros mittels
	- \newcommand{\name}[anz]{definition}

- Definition eines neuen Makros mittels
	- \newcommand{\name}[anz]{definition}
- Obligatorisch sind
	- Name des Makros name
	- Befehlsfolge des Makros definition

- Definition eines neuen Makros mittels
	- \newcommand{\name}[anz]{definition}
- Obligatorisch sind
	- Name des Makros name
	- Befehlsfolge des Makros definition
- Optional ist Anzahl anz der obligatorischen Parameter des Makros
	- Fehlt anz so ist \name parameterlos
	- maximal 9 Parameter, intern #1, ... #9

- Definition eines neuen Makros mittels
	- \newcommand{\name}[anz]{definition}
- Obligatorisch sind
	- Name des Makros name
	- Befehlsfolge des Makros definition
- Optional ist Anzahl anz der obligatorischen Parameter des Makros
	- Fehlt anz so ist \name parameterlos
	- maximal 9 Parameter, intern #1, ... #9
- Beispiele:
	- $\newcommand{\R}{\mathbf{R}}$ 
		- Aufruf: \R
		- Ausgabe: R
	- \newcommand{\norm}[1]{\left\| #1\right\|}
		- Aufruf: \norm{f}
		- Ausgabe:  $||f||$
	- \newcommand{\set}[2]{\big\{ #1\,\big| \, #2\right\} }
		- Aufruf: \set{x\in\R}{f(x)=0}
		- Ausgabe:  $\{x \in \mathbb{R} \mid f(x) = 0\}$

- Definition eines neuen Makros mittels
	- \newcommand{\name}[anz]{definition}
- Obligatorisch sind
	- Name des Makros name
	- Befehlsfolge des Makros definition
- Optional ist Anzahl anz der obligatorischen Parameter des Makros
	- Fehlt anz so ist \name parameterlos
	- maximal 9 Parameter, intern #1, ... #9
- Beispiele:
	- $\newcommand{\R}{\mathbf{R}}$ 
		- Aufruf: \R
		- Ausgabe: R
	- \newcommand{\norm}[1]{\left\| #1\right\|}
		- Aufruf: \norm{f}
		- Ausgabe:  $||f||$
	- \newcommand{\set}[2]{\big\{ #1\,\big| \, #2\right\} }
		- Aufruf:  $\setminus$ set $\{x\in\mathbb{R}\}$ {f(x)=0}
		- Ausgabe:  $\{x \in \mathbb{R} \mid f(x) = 0\}$
- LATEX passt auf, ob Makro-Name bereits vergeben ist
	- ! LaTeX Error: Command XXX already defined.
	- Altes Überschreiben mittels \renewcommand
		- Parameter/Verwendung wie bei \newcommand

- Lesbarkeit des Codes, insbesondere Mathematischer Formeln
	- \big\{x\in\mathbb{R}\, \big| \, f(x)=0\big\} versus
	- $\setminus \text{sx}\in\{x\in\{R\}$  {  $f(x)=0$  }

- Lesbarkeit des Codes, insbesondere Mathematischer Formeln
	- \big\{x\in\mathbb{R}\, \big| \, f(x)=0\big\} versus
	- $\setminus \text{sx}\in\{x\in\{R\}$  {  $f(x)=0$  }
- Code wird kürzer & übersichtlicher

- Lesbarkeit des Codes, insbesondere Mathematischer Formeln
	- \big\{x\in\mathbb{R}\, \big| \, f(x)=0\big\} versus
	- $\setminus \text{sx}\in\{x\in\{R\}$  {  $f(x)=0$  }
- Code wird kürzer & übersichtlicher
- Vermeidung von Tippfehlern

- Lesbarkeit des Codes, insbesondere Mathematischer Formeln
	- $\big\{\{x\in\mathbb{R}\}, \big\|\leq | \, f(x)=0\big\}$ versus
	- $\setminus$  \set $\{x\in\R}$ }{f(x)=0}
- Code wird kürzer & übersichtlicher
- Vermeidung von Tippfehlern
- Wiederverwendbarkeit in weiteren Dokumenten

- Lesbarkeit des Codes, insbesondere Mathematischer Formeln
	- \big\{x\in\mathbb{R}\, \big| \, f(x)=0\big\} versus
	- $\setminus$  \set $\{x\in\R}$ }{f(x)=0}
- Code wird kürzer & übersichtlicher
- Vermeidung von Tippfehlern
- Wiederverwendbarkeit in weiteren Dokumenten
- einfache Anpassung von math. Notation
	- z.B.  $\{x \in \mathbb{R} \mid f(x) = 0\}$  vs.  $\{x \in \mathbb{R} : f(x) = 0\}$
## Warum Makros?

- Lesbarkeit des Codes, insbesondere Mathematischer Formeln
	- \big\{x\in\mathbb{R}\, \big| \, f(x)=0\big\} versus
	- $\setminus$  set $\{x\in\R}$  \f(x)=0}
- Code wird kürzer & übersichtlicher
- Vermeidung von Tippfehlern
- Wiederverwendbarkeit in weiteren Dokumenten
- einfache Anpassung von math. Notation
	- z.B.  $\{x \in \mathbb{R} \mid f(x) = 0\}$  vs.  $\{x \in \mathbb{R} : f(x) = 0\}$
- Umstellung der Notation im gesamten Dokument durch Änderung einer Zeile

# Was sollte man bei der Definition von Makros beachten?

- Sprechende Namen für Makros verwenden
	- \set, \norm, \scalarproduct

## Was sollte man bei der Definition von Makros beachten?

- Sprechende Namen für Makros verwenden
	- \set , \norm, \scalarproduct
- Kurze Namen nur für reine Zeichen z.B.
	- \bbN, \bbZ, \bbR etc. fur mathbb-Symbole  $\mathbb{N}, \mathbb{Z}, \mathbb{R}$
	- \cA, \cB, \cC etc. für mathcal-Symbole  $A, B, C$
	- $\x, \forall y, \forall z$  etc. für Vektoren  $\mathbb{N}, \mathbb{Z}, \mathbb{R}$

## Was sollte man bei der Definition von Makros beachten?

- Sprechende Namen für Makros verwenden
	- \set , \norm, \scalarproduct
- $\bullet$  Kurze Namen nur für reine Zeichen z.B.
	- \bbN, \bbZ, \bbR etc. für mathbb-Symbole  $\mathbb{N}, \mathbb{Z}, \mathbb{R}$
	- \cA, \cB, \cC etc. für mathcal-Symbole  $A, B, C$
	- $\x, \forall y, \forall z \in C$ . für Vektoren  $\mathbb{N}, \mathbb{Z}, \mathbb{R}$
- Keine Makros zur puren Abkürzung von Tipparbeit
	- Solchen Code kann man später nicht mehr lesen!

- Man kann Makros definieren deren erster Parameter optional ist
	- \newcommand{\name}[anz][default1]{definition}

- Man kann Makros definieren deren erster Parameter optional ist
	- \newcommand{\name}[anz][default1]{definition}
	- name, anz, definition wie bisher

- Man kann Makros definieren deren erster Parameter optional ist
	- \newcommand{\name}[anz][default1]{definition}
	- name, anz, definition wie bisher
	- Parameter #1 ist optional
		- Übergabe in eckigen Klammern [parameter1]
		- Wert default1, falls nicht gegeben

- Man kann Makros definieren deren erster Parameter optional ist
	- \newcommand{\name}[anz][default1]{definition}
	- name, anz, definition wie bisher
	- Parameter #1 ist optional
		- Übergabe in eckigen Klammern [parameter1]
		- Wert default1, falls nicht gegeben
	- Parameter #2, ... #anz sind obligatorisch
		- Übergabe in Klammern {parameter}

- Man kann Makros definieren deren erster Parameter optional ist
	- \newcommand{\name}[anz][default1]{definition}
	- name, anz, definition wie bisher
	- Parameter #1 ist optional
		- Übergabe in eckigen Klammern [parameter1]
		- Wert default1, falls nicht gegeben
	- Parameter #2, ... #anz sind obligatorisch
		- Übergabe in Klammern {parameter}
- Beispiel:
	- \newcommand{\norm}[2][] {\left \| #2\right\|\_{#1}}

- Man kann Makros definieren deren erster Parameter optional ist
	- \newcommand{\name}[anz][default1]{definition}
	- name, anz, definition wie bisher
	- Parameter #1 ist optional
		- Übergabe in eckigen Klammern [parameter1]
		- Wert default1, falls nicht gegeben
	- Parameter #2, ... #anz sind obligatorisch
		- Übergabe in Klammern {parameter}
- Beispiel:
	- \newcommand{\norm}[2][] {\left \| #2\right\|\_{#1}}
		- Aufruf: \norm[L^2(\Omega)]{f} Ausgabe:  $||f||_{L^2(\Omega)}$

- Man kann Makros definieren deren erster Parameter optional ist
	- \newcommand{\name}[anz][default1]{definition}
	- name, anz, definition wie bisher
	- Parameter #1 ist optional
		- Übergabe in eckigen Klammern [parameter1]
		- Wert default1, falls nicht gegeben
	- Parameter #2, ... #anz sind obligatorisch
		- Übergabe in Klammern {parameter}
- Beispiel:
	- \newcommand{\norm}[2][] {\left \| #2\right\|\_{#1}}
		- Aufruf: \norm[L^2(\Omega)]{f} Ausgabe:  $||f||_{L^2(\Omega)}$
		- Aufruf:  $\infty$  Ausgabe:  $\|f\|$

- Man kann Makros definieren deren erster Parameter optional ist
	- \newcommand{\name}[anz][default1]{definition}
	- name, anz, definition wie bisher
	- Parameter #1 ist optional
		- Übergabe in eckigen Klammern [parameter1]
		- Wert default1, falls nicht gegeben
	- Parameter #2, ... #anz sind obligatorisch
		- Übergabe in Klammern {parameter}
- Beispiel:
	- \newcommand{\norm}[2][] {\left \| #2\right\|\_{#1}}
		- Aufruf: \norm[L^2(\Omega)]{f} Ausgabe:  $||f||_{L^2(\Omega)}$
		- Aufruf:  $\infty$  Ausgabe:  $||f||$
	- $\newcommand{\set{}{set}[3][\Big] {#1 \{' \#2, #1\\}, #3#1\\}}$

- Man kann Makros definieren deren erster Parameter optional ist
	- \newcommand{\name}[anz][default1]{definition}
	- name, anz, definition wie bisher
	- Parameter #1 ist optional
		- Übergabe in eckigen Klammern [parameter1]
		- Wert default1, falls nicht gegeben
	- Parameter #2, ... #anz sind obligatorisch
		- Übergabe in Klammern {parameter}
- Beispiel:
	- \newcommand{\norm}[2][] {\left \| #2\right\|\_{#1}}
		- Aufruf: \norm[L^2(\Omega)]{f} Ausgabe:  $||f||_{L^2(\Omega)}$
		- Aufruf:  $\infty$  Ausgabe:  $||f||$
	- \newcommand{\set}[3][\Big] {#1 \{\ #2, #1\|, #3#1\}}
		- Aufruf:  $\setminus \setminus \setminus R}{f(x)=0}$  Ausgabe:  $\{x \in \mathbb{R} | f(x) = 0\}$

- Man kann Makros definieren deren erster Parameter optional ist
	- \newcommand{\name}[anz][default1]{definition}
	- name, anz, definition wie bisher
	- Parameter #1 ist optional
		- Übergabe in eckigen Klammern [parameter1]
		- Wert default1, falls nicht gegeben
	- Parameter #2, ... #anz sind obligatorisch
		- Übergabe in Klammern {parameter}
- Beispiel:
	- \newcommand{\norm}[2][] {\left \| #2\right\|\_{#1}}
		- Aufruf: \norm[L^2(\Omega)]{f} Ausgabe:  $||f||_{L^2(\Omega)}$
		- Aufruf:  $\infty$  Ausgabe:  $||f||$
	- \newcommand{\set}[3][\Big] {#1 \{\ #2, #1\|, #3#1\}}
		- Aufruf:  $\setminus \setminus \setminus R}{f(x)=0}$  Ausgabe:  $\{x \in \mathbb{R} | f(x) = 0\}$
		- Aufruf: \set[\Big]{x\in\R}{f(x)=0}\norm{f} Ausgabe:  $\{x \in \mathbb{R} | f(x) = 0\}$

- <span id="page-50-0"></span>• Abhängig von der Dokument-Klasse gibt es Zähler für die Gliederung
	- chapter, section, subsection etc.

- Abhängig von der Dokument-Klasse gibt es Zähler für die Gliederung
	- chapter, section, subsection etc.
- Weitere Zähler sind
	- page, equation, figure, table

- Abhängig von der Dokument-Klasse gibt es Zähler für die Gliederung
	- chapter, section, subsection etc.
- Weitere Zähler sind
	- page, equation, figure, table
- Auswertung eines Zählers
	- \arabic{counter} = 1, 2, 3, 4 etc
	- \roman{counter}  $=$  i, ii, iii, iv etc.
	- $\Omega$  \Roman{counter} = I, II, III, IV etc.
	- \alpha{counter} = a, b, c, d (counter  $\leq 26$ )
	- \Alpha{counter} = A, B, C, D (counter  $\leq 26$ )

- Abhängig von der Dokument-Klasse gibt es Zähler für die Gliederung
	- chapter, section, subsection etc.
- Weitere Zähler sind
	- page, equation, figure, table
- Auswertung eines Zählers
	- \arabic{counter} = 1, 2, 3, 4 etc
	- \roman{counter}  $=$  i, ii, iii, iv etc.
	- $\Omega$  \Roman{counter} = I, II, III, IV etc.
	- \alpha{counter} = a, b, c, d (counter  $\leq 26$ )
	- \Alpha{counter} = A, B, C, D (counter  $\leq 26$ )

- Abhängig von der Dokument-Klasse gibt es Zähler für die Gliederung
	- chapter, section, subsection etc.
- Weitere Zähler sind
	- page, equation, figure, table
- Auswertung eines Zählers
	- \arabic{counter} = 1, 2, 3, 4 etc
	- \roman{counter}  $=$  i, ii, iii, iv etc.
	- \Roman{counter}  $=$  1, 11, 111, IV etc.
	- \alpha{counter} = a, b, c, d (counter  $\leq 26$ )
	- \Alpha{counter} = A, B, C, D (counter  $\leq 26$ )
- Zu jedem counter gehört ein Ausgabebefehl \thecounter, der u.a. von \ref aufgerufen wird
- Beispiel: Nummerierung der Gleichung mit Kapitel  $+$  Abschnitt  $+$  Formel \renewcommand{\theequation}{\arabic{chapter}.\arabic{section}. \arabic{equation}}
- Wertzuweisung eines Zählers
	- \setcounter{counter}{zahl}
- Zähler um 1 erhöhen & referenzierbar machen
	- \refstepcounter{counter}

• \newcounter{\newcounter}[oldcounter]

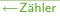

- \newcounter{\newcounter}[oldcounter]
- Falls obligatorischer Parameter oldcounter angegeben wird, wird newcounter automatisch durch \refstepcounter{oldcounter} auf 0 gesetzt

- \newcounter{\newcounter}[oldcounter]
- Falls obligatorischer Parameter oldcounter angegeben wird, wird newcounter automatisch durch \refstepcounter{oldcounter} auf 0 gesetzt
- Beispiel: Sätze kapitelweise nummerieren
	- Satz 1.1, Satz 1.2, ... Satz 2.1 etc.

- \newcounter{\newcounter}[oldcounter]
- Falls obligatorischer Parameter oldcounter angegeben wird, wird newcounter automatisch durch \refstepcounter{oldcounter} auf 0 gesetzt
- Beispiel: Sätze kapitelweise nummerieren
	- Satz 1.1, Satz 1.2, ... Satz 2.1 etc.
- Ausgabe des Zählers festlegen
	- \renewcommand{\thenewcounter}{...}

- \newcounter{\newcounter}[oldcounter]
- Falls obligatorischer Parameter oldcounter angegeben wird, wird newcounter automatisch durch \refstepcounter{oldcounter} auf 0 gesetzt
- Beispiel: Sätze kapitelweise nummerieren
	- Satz 1.1, Satz 1.2, ... Satz 2.1 etc.
- Ausgabe des Zählers festlegen
	- \renewcommand{\thenewcounter}{...}

 $\frac{4}{5}$ 

 $\begin{array}{c} 7 \\ 8 \end{array}$ 

```
\begin{array}{c|c} 1 & \text{X} & \text{zaeler.}\text{tex} \\ 2 & \text{Aocomental} \end{array}2 \documentclass [a4paper, 12 pt] { report }<br>3 \usepackage { full page }
         \usepackage { fullpage }
 5 \newcounter { const }<br>6 \renewcommand {\the
         \renewcommand {\theconst}{\arabic { const}}
 8 \ \newcommand{\new}{\newcommand{\new}{\newcommand{\new}{\newcommand{\new}{\new}{\newcommand{\new}{\new}{\newcommand{\new}{\new}{\newcommand{\new}{\new}{\new}{\newcommand{\new}{\new}{\new}{\newcommand{\new}{old}}}}9 \refstepcounter{const}\n<br>10 C {\theconst}\label{con
         C {\theconst}\label{const:#1}%
\frac{11}{12}\newcommand{\X}13
14 \begin{document}<br>15 Seien $\newconst
15 Seien \newcommand{\@}{\@@{}}\ Seien \newcommand{\@@{}}\ Seien \newcommand{\@@{}}\ Senst {2} \le \const {1} >0$
         und es gelte \cong const {2} \le \const {1}$
17 \ \ end { document }
```
Quelldatei (LATEX) Ausgabe-Datei (PDF)

```
Seien C_1, C_2 > 0 und es gelte
1 < 2
```
Beispiel 14: Zaeler.tex

• Standardmäßig zählt equation bei der Dokument-Klasse article global

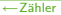

- Standardmäßig zählt equation bei der Dokument-Klasse article global
- Standardmäßig zählt equation bei der Dokument-Klasse report oder book kapitelweise

- Standardmäßig zählt equation bei der Dokument-Klasse article global
- Standardmäßig zählt equation bei der Dokument-Klasse report oder book kapitelweise
- Neu-Definition der Zählerabhängigkeit zum Zurücksetzen auf Null mittels \numberwithin[format]{counter}{recounter}

- Standardmäßig zählt equation bei der Dokument-Klasse article global
- Standardmäßig zählt equation bei der Dokument-Klasse report oder book kapitelweise
- Neu-Definition der Zählerabhängigkeit zum Zurücksetzen auf Null mittels \numberwithin[format]{counter}{recounter}
	- format  $= \arabic, \roman, \alpha etc.$ 
		- Standard ist \arabic

- Standardmäßig zählt equation bei der Dokument-Klasse article global
- Standardmäßig zählt equation bei der Dokument-Klasse report oder book kapitelweise
- Neu-Definition der Zählerabhängigkeit zum Zurücksetzen auf Null mittels \numberwithin[format]{counter}{recounter}
	- format  $= \arabic, \roman, \alpha etc.$ 
		- Standard ist \arabic
	- z.B. \numberwithin{equation}{section}
		- Nummerierung  $=$  \thesection.\arabic{equation}
		- Erste Formel in neuer Section hat nun stets Nummer 1

- Standardmäßig zählt equation bei der Dokument-Klasse article global
- Standardmäßig zählt equation bei der Dokument-Klasse report oder book kapitelweise
- Neu-Definition der Zählerabhängigkeit zum Zurücksetzen auf Null mittels \numberwithin[format]{counter}{recounter}
	- format  $= \arabic, \roman, \alpha etc.$ 
		- Standard ist \arabic
	- z.B. \numberwithin{equation}{section}
		- Nummerierung  $=$  \thesection.\arabic{equation}
		- Erste Formel in neuer Section hat nun stets Nummer 1
	- benötigt \usepackage{amsmath}

<span id="page-66-0"></span>• Wir kennen bereits center, flushright, flushleft-Umgebung

- Wir kennen bereits center, flushright, flushleft-Umgebung
- für Zitate: quote-Umgebung

- Wir kennen bereits center, flushright, flushleft-Umgebung
- für Zitate: quote-Umgebung
- als ob Schreibmaschine verbatim-Umgebung

- Wir kennen bereits center, flushright, flushleft-Umgebung
- für Zitate: quote-Umgebung
- als ob Schreibmaschine verbatim-Umgebung
- Aufzählungen: itemize-Umgebung
	- jeder Punkt wird mit \item eingeleitet
	- optional \item[zeichen] für anderes Symbol

- Wir kennen bereits center, flushright, flushleft-Umgebung
- für Zitate: quote-Umgebung
- als ob Schreibmaschine verbatim-Umgebung
- Aufzählungen: itemize-Umgebung
	- jeder Punkt wird mit \item eingeleitet
	- optional \item[zeichen] für anderes Symbol
- Nummerierte Aufzählung: enumerate-Umgebung
	- jeder Punkt wird mit \item eingeleitet
	- Art der Aufzählung über Zähler manipulierbar
		- enumi
		- enumii, enumiii, enumiv bei geschachtelten enumerate-Umgebungen
	- \usepackage{enumerate} hat mehr Funktionalität
		- Erweiterung der enumerate-Umgebungen um optionale Layout-Parameter

## Warum Umgebungen?

- Viele Objekte in mathematischen Texten sollten dasselbe Layout haben
	- z.B. Sätze, Definitionen, Beweise
- Viele Objekte in mathematischen Texten sollten dasselbe Layout haben
	- z.B. Sätze, Definitionen, Beweise
- Umgebungen trennen Inhalt und Layout
	- Code wird lesbarer
	- Layout wird leichter veränderbar

- Viele Objekte in mathematischen Texten sollten dasselbe Layout haben
	- z.B. Sätze, Definitionen, Beweise
- Umgebungen trennen Inhalt und Layout
	- Code wird lesbarer
	- Layout wird leichter veränderbar

#### Definition einer Umgebung

• \newenvironment{name}[anz]{defbegin}{defend}

- Viele Objekte in mathematischen Texten sollten dasselbe Layout haben
	- z.B. Sätze, Definitionen, Beweise
- Umgebungen trennen Inhalt und Layout
	- Code wird lesbarer
	- Layout wird leichter veränderbar

#### Definition einer Umgebung

- \newenvironment{name}[anz]{defbegin}{defend}
- name, anz wie bei \newcommand

- Viele Objekte in mathematischen Texten sollten dasselbe Layout haben
	- z.B. Sätze, Definitionen, Beweise
- Umgebungen trennen Inhalt und Layout
	- Code wird lesbarer
	- Layout wird leichter veränderbar

#### Definition einer Umgebung

- \newenvironment{name}[anz]{defbegin}{defend}
- name, anz wie bei \newcommand
- defbegin  $=$  Was löst \begin{name} aus?
- defend  $=$  Was löst \end{name} aus?

- Viele Objekte in mathematischen Texten sollten dasselbe Layout haben
	- z.B. Sätze, Definitionen, Beweise
- Umgebungen trennen Inhalt und Layout
	- Code wird lesbarer
	- Layout wird leichter veränderbar

#### Definition einer Umgebung

- \newenvironment{name}[anz]{defbegin}{defend}
- name, anz wie bei \newcommand
- defbegin  $=$  Was löst \begin{name} aus?
- $defend = Was lost \end{name} aus?$
- \renewenvironment analog zu \renewcommand
- Beispiel:
	- \newenvironment{proof}{\textbf{Beweis.}}{\hfill\textbf{q.e.d.}}
	- Eingabe:  $\begin{bmatrix} begin{proof} & . . .\end{bmatrix}$  Ausgabe: Beweis. ...  $q.e.d.$

- $\bullet$  amsmath  $=$  Umgebungen, Befehle
	- im Folgenden \usepackage{amsmath} notwendig!
- $•$  amsth  $=$  Theorem-Umgebungen
- amsfonts,  $amsymb = Schriftarten + Symbole$

- amsmath  $=$  Umgebungen, Befehle
	- im Folgenden \usepackage{amsmath} notwendig!
- $\bullet$  amsth  $=$  Theorem-Umgebungen
- amsfonts,  $amsymb = Schriftarten + Symbole$

- matrix-Umgebung für Vektoren und Matrizen
	- bequemer als array-Umgebung, weil man die Anzahl der Spalten nicht angeben muss
	- ansonsten gleiche Syntax
		- zeilenweise Angabe
		- & für neue Spalte
		- \\ für neue Zeile

- amsmath  $=$  Umgebungen, Befehle
	- im Folgenden \usepackage{amsmath} notwendig!
- $\bullet$  amsth  $=$  Theorem-Umgebungen
- amsfonts,  $amsymb = Schriftarten + Symbole$

- matrix-Umgebung für Vektoren und Matrizen
	- bequemer als array-Umgebung, weil man die Anzahl der Spalten nicht angeben muss
	- ansonsten gleiche Šyntax
		- zeilenweise Angabe
		- & für neue Spalte
		- \\ für neue Zeile
- pmatrix-Umgebung
	- $=\left(\begin{matrix}.\.\&\end{matrix}\right)$

- amsmath  $=$  Umgebungen, Befehle
	- im Folgenden \usepackage{amsmath} notwendig!
- $amsth = Theorem-Umgebungen$
- amsfonts,  $amsymb = Schriftarten + Symbole$

- matrix-Umgebung für Vektoren und Matrizen
	- bequemer als array-Umgebung, weil man die Anzahl der Spalten nicht angeben muss
	- ansonsten gleiche Syntax
		- zeilenweise Angabe
		- & für neue Spalte
		- \\ für neue Zeile
- pmatrix-Umgebung
	- $=\left(\begin{matrix}.\.\&\end{matrix}\right)$
- case-Umgebung
	- =\left(\begin{array}[ll]...\end{array}\right

- amsmath  $=$  Umgebungen, Befehle
	- im Folgenden \usepackage{amsmath} notwendig!
- $amsth = Theorem-Umgebungen$
- amsfonts,  $amsymb = Schriftarten + Symbole$

- matrix-Umgebung für Vektoren und Matrizen
	- bequemer als array-Umgebung, weil man die Anzahl der Spalten nicht angeben muss
	- ansonsten gleiche Syntax
		- zeilenweise Angabe
		- & für neue Spalte
		- \\ für neue Zeile
- pmatrix-Umgebung
	- $=\left(\begin{matrix}.\.\&\end{matrix}\right)$
- case-Umgebung
	- =\left(\begin{array}[ll]...\end{array}\right
- Beispiel 15: array, pmatrix und binom

• Flexibler als equation- und eqnarray-Umgebung

- Flexibler als equation- und eqnarray-Umgebung
- Mit (align) und ohne (align\*) Formelnummer

- Flexibler als equation- und eqnarray-Umgebung
- Mit (align) und ohne (align\*) Formelnummer
- Erlaubt mehrzeilige Formeln, Zeilenumbruch \\

- Flexibler als equation- und eqnarray-Umgebung
- Mit (align) und ohne (align\*) Formelnummer
- Erlaubt mehrzeilige Formeln, Zeilenumbruch \\
- Ordnet tabellarisch an
	- & neue Spalte
	- Spalten abwechselnd links/rechts ausgerichtet
	- Spaltenpaar links/rechts bildet jeweils Gruppe ohne Anstand

- Flexibler als equation- und eqnarray-Umgebung
- Mit (align) und ohne (align\*) Formelnummer
- Erlaubt mehrzeilige Formeln, Zeilenumbruch \\
- Ordnet tabellarisch an
	- & neue Spalte
	- Spalten abwechselnd links/rechts ausgerichtet
	- Spaltenpaar links/rechts bildet jeweils Gruppe ohne Anstand
- \tag{text} ersetzt Formelnummer durch Text \notag unterdrückt Ausgabe der Formelnummer
	- falls nur manche Zeilen einer mehrzeiligen Formel Nummer haben sollen

- Flexibler als equation- und eqnarray-Umgebung
- Mit (align) und ohne (align\*) Formelnummer
- Erlaubt mehrzeilige Formeln, Zeilenumbruch \\
- Ordnet tabellarisch an
	- & neue Spalte
	- Spalten abwechselnd links/rechts ausgerichtet
	- Spaltenpaar links/rechts bildet jeweils Gruppe ohne Anstand
- \tag{text} ersetzt Formelnummer durch Text \notag unterdrückt Ausgabe der Formelnummer
	- falls nur manche Zeilen einer mehrzeiligen Formel Nummer haben sollen
- In Verbindung mit split-Umgebung kann man Formelnummern mehrzeiliger Formeln vertikal zentrieren

- Flexibler als equation- und eqnarray-Umgebung
- Mit (align) und ohne (align\*) Formelnummer
- Erlaubt mehrzeilige Formeln, Zeilenumbruch \\
- Ordnet tabellarisch an
	- & neue Spalte
	- Spalten abwechselnd links/rechts ausgerichtet
	- Spaltenpaar links/rechts bildet jeweils Gruppe ohne Anstand
- \tag{text} ersetzt Formelnummer durch Text \notag unterdrückt Ausgabe der Formelnummer
	- falls nur manche Zeilen einer mehrzeiligen Formel Nummer haben sollen
- In Verbindung mit split-Umgebung kann man Formelnummern mehrzeiliger Formeln vertikal zentrieren
- Beispiel 16: align-Umgebung

• Umgebung für math. Sätze etc. können leicht(!) erstellt werden, d.h. \newenvironment hier unnötig!

- Umgebung für math. Sätze etc. können leicht(!) erstellt werden, d.h. \newenvironment hier unnötig!
- \newtheorem{name}[counter]{text}[supercounter]
	- Obligatorisch:
		- name: Name der neuen Umgebung
		- text: Uberschrift der neuen Umgebung, z.B. Satz, Lemma ¨
	- Optional:
		- counter: falls kein neuer Zähler angelegt werden soll, sondern vorhandener mitbenutzt wird
		- supercounter: spezifiziert übergeordneten Zähler, z.B. section: wenn Section erhöht, wird counter auf 0 gesetzt
		- gleiche Funktion wie \numberwithin

- Umgebung für math. Sätze etc. können leicht(!) erstellt werden, d.h. \newenvironment hier unnötig!
- \newtheorem{name}[counter]{text}[supercounter]
	- Obligatorisch:
		- name: Name der neuen Umgebung
		- text: Uberschrift der neuen Umgebung, z.B. Satz, Lemma ¨
	- Optional:
		- counter: falls kein neuer Zähler angelegt werden soll, sondern vorhandener mitbenutzt wird
		- supercounter: spezifiziert übergeordneten Zähler, z.B. section: wenn Section erhöht, wird counter auf 0 gesetzt
		- gleiche Funktion wie \numberwithin
- Beispiele:
	- \newtheorem{satz}{Satz}[section]
		- Satz-Umgebung
		- Zähler zählt in jeder section neu

- Umgebung für math. Sätze etc. können leicht(!) erstellt werden, d.h. \newenvironment hier unnötig!
- \newtheorem{name}[counter]{text}[supercounter]
	- Obligatorisch:
		- name: Name der neuen Umgebung
		- text: Uberschrift der neuen Umgebung, z.B. Satz, Lemma ¨
	- Optional:
		- counter: falls kein neuer Zähler angelegt werden soll, sondern vorhandener mitbenutzt wird
		- supercounter: spezifiziert übergeordneten Zähler, z.B. section: wenn Section erhöht, wird counter auf 0 gesetzt
		- gleiche Funktion wie \numberwithin
- Beispiele:
	- \newtheorem{satz}{Satz}[section]
		- Satz-Umgebung
		- Zähler zählt in jeder section neu
	- \newtheorem{lemma}{Satz}[Lemma]
		- Satz & Lemma werden gemeinsam nummeriert

- Umgebung für math. Sätze etc. können leicht(!) erstellt werden, d.h. \newenvironment hier unnötig!
- \newtheorem{name}[counter]{text}[supercounter]
	- Obligatorisch:
		- name: Name der neuen Umgebung
		- text: Uberschrift der neuen Umgebung, z.B. Satz, Lemma ¨
	- Optional:
		- counter: falls kein neuer Zähler angelegt werden soll, sondern vorhandener mitbenutzt wird
		- supercounter: spezifiziert übergeordneten Zähler, z.B. section: wenn Section erhöht, wird counter auf 0 gesetzt
		- gleiche Funktion wie \numberwithin
- Beispiele:
	- \newtheorem{satz}{Satz}[section]
		- Satz-Umgebung
		- Zähler zählt in jeder section neu
	- \newtheorem{lemma}{Satz}[Lemma]
		- Satz & Lemma werden gemeinsam nummeriert
	- \newtheorem{bemerkung}{Bemerkung}[section]
		- Bemerkungen werden unabhängig nummeriert
		- Zähler zählt in jeder Section neu

- Umgebung für math. Sätze etc. können leicht(!) erstellt werden, d.h. \newenvironment hier unnötig!
- \newtheorem{name}[counter]{text}[supercounter]
	- Obligatorisch:
		- name: Name der neuen Umgebung
		- text: Uberschrift der neuen Umgebung, z.B. Satz, Lemma ¨
	- Optional:
		- counter: falls kein neuer Zähler angelegt werden soll, sondern vorhandener mitbenutzt wird
		- supercounter: spezifiziert übergeordneten Zähler, z.B. section: wenn Section erhöht, wird counter auf 0 gesetzt
		- gleiche Funktion wie \numberwithin
- Beispiele:
	- \newtheorem{satz}{Satz}[section]
		- Satz-Umgebung
		- Zähler zählt in jeder section neu
	- \newtheorem{lemma}{Satz}[Lemma]
		- Satz & Lemma werden gemeinsam nummeriert
	- \newtheorem{bemerkung}{Bemerkung}[section]
		- Bemerkungen werden unabhängig nummeriert
		- Zähler zählt in jeder Section neu
- Beispiel 17: newtheorem.tex

# Die tabbing-Umgebung

<span id="page-95-0"></span>• Zur Spaltenweisen Ausrichtung von Text

# Die tabbing-Umgebung

- Zur Spaltenweisen Ausrichtung von Text
- \= Markierung setzen
- \kill Zeile nicht ausgeben
	- für Definitionszeile
- $\searrow$  Textposition auf nächste Markierung setzen

# Die tabbing-Umgebung

- Zur Spaltenweisen Ausrichtung von Text
- \= Markierung setzen
- \kill Zeile nicht ausgeben
	- für Definitionszeile
- \> Textposition auf nächste Markierung setzen

# Quelldatei (L<sup>T</sup>FX)

```
% tabbing.tex
\documentclass [a4 paper, 12 pt ] { report }
\usepackage { fullpage }
\usepackage [ngerman]{babel}
\usepackage [ applemac ] { inputenc }
7 \ begin { document }
8 \ noindent Jetzt kommt eine \ texttt { tabbing }- Umgebung :
\begin { tabbing }
10 % Definition der Tabulator - Stops
\hbox{\tt base*} 125mm } \= \hbox{\tt base*} \= \hbox{\tt base*} \= \hbox{\tt base*}12 % Der ausgeric htete Text
Spalte 1 \backslash> Spalte 2 \backslash> Spalte 3 \backslash> Spalte 4\backslash\> Text B \> Text C<br>\> Weiter \> so
                                     15 \times 11\end{tabbing}\ end { document }
```
### Ausgabe-Datei (PDF)

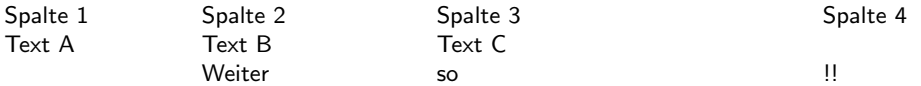

# Die tabular-Umgebung

- Benutzung wie array-Umgebung
	- Anzahl Spalten angeben & Ausrichtung
		- mittig {c}, links {1}, rechts {r}
		- Blocksatz mit fester Spaltenbreite p{Breite}
	- vertikale Trennlinie mit Pipe | angeben
		- oder eigene Trennlinie mit
	- Zeilenumbruch mit \\
	- horizontale Trennlinie mit \hline
- kann Trennlinien auch in array-Umgebung nutzen

# Die tabular-Umgebung

- Benutzung wie array-Umgebung
	- Anzahl Spalten angeben & Ausrichtung
		- mittig {c}, links {1}, rechts {r}
		- Blocksatz mit fester Spaltenbreite p{Breite}
	- vertikale Trennlinie mit Pipe | angeben
		- oder eigene Trennlinie mit
	- Zeilenumbruch mit \\
	- horizontale Trennlinie mit \hline
- kann Trennlinien auch in array-Umgebung nutzen
- Verwende \cline{von-bis}, falls horizontale Linie nur Spalte von bis bis

# Die tabular-Umgebung

- Benutzung wie array-Umgebung
	- Anzahl Spalten angeben & Ausrichtung
		- mittig {c}, links {1}, rechts {r}
		- Blocksatz mit fester Spaltenbreite p{Breite}
	- vertikale Trennlinie mit Pipe | angeben
		- oder eigene Trennlinie mit
	- Zeilenumbruch mit \\
	- horizontale Trennlinie mit \hline
- kann Trennlinien auch in array-Umgebung nutzen
- Verwende \cline{von-bis}, falls horizontale Linie nur Spalte von bis bis
- Verwende \multicolumn{anz}{style}{text} für Eintrag text über mehrere Spalten
	- $\bullet$  anz  $=$  Anzahl der betroffenen Spalten
	- style  $=$  analog zu tabular-Style, z.B.  $\{|c|\}$

```
% tabular text
\documentclass [a4paper, 12pt]{report}
\usepackage { fullpage }
\usepackage [ngerman] { babel }
\usepackage [applemac]{inputenc}
```

```
\begin { document }
8 \ begin { tabular }{| l| |c| |c| | r |}
9 \ hline
links & mittig & rechts & rechts \\
\hline\hline
12 1 & 2 & 3 & 4\\
13 5 & 6 & 7 & 8\\
14 \ hline
\end { tabular }
\end { document }
```
# Quelldatei (LATEX) Ausgabe-Datei (PDF)

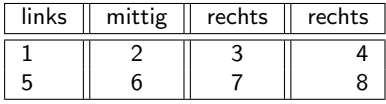

• Beispiel 18: tabular.tex

- I.d.R. soll Tabelle nicht Teil von Text sein, sondern herausgehoben mit Unterschrift und Nummer
	- verwende table-Umgebung

- I.d.R. soll Tabelle nicht Teil von Text sein, sondern herausgehoben mit Unterschrift und Nummer
	- verwende table-Umgebung
- \caption gibt der Tabelle eine Unterschrift

- I.d.R. soll Tabelle nicht Teil von Text sein, sondern herausgehoben mit Unterschrift und Nummer
	- verwende table-Umgebung
- \caption gibt der Tabelle eine Unterschrift
- table-Umgebung erzeugt eine so genanntes float object
	- wird von LATEX automatisch platziert
	- wird intern in Liste eingetragen und sobald als möglich gesetzt
		- First-In-First-Out Prinzip
		- \clearpage arbeitet Float-Liste ab, danach Seitenumbruch
			- $(\n\omega)$  ( $\omega$

- I.d.R. soll Tabelle nicht Teil von Text sein, sondern herausgehoben mit Unterschrift und Nummer
	- verwende table-Umgebung
- \caption gibt der Tabelle eine Unterschrift
- table-Umgebung erzeugt eine so genanntes float object
	- wird von LATEX automatisch platziert
	- wird intern in Liste eingetragen und sobald als möglich gesetzt
		- First-In-First-Out Prinzip
		- \clearpage arbeitet Float-Liste ab, danach Seitenumbruch  $(\n\omega)$  ( $\omega$
- Präferenz für Platzierung kann optional als Liste angegeben werden
	- z.B. \begin{table}[!thpb]
		- $\bullet$  ! = egal, ob es vernünftig scheint
		- $\bullet$  t = top
		- $\bullet$  h  $=$  here
		- $\bullet$  t = page = Extraseite nur mit floats
		- $\bullet$  b = bottom
	- wird in der angegebenen Reihenfolge von LATFX in Erwägung gezogen

- I.d.R. soll Tabelle nicht Teil von Text sein, sondern herausgehoben mit Unterschrift und Nummer
	- verwende table-Umgebung
- \caption gibt der Tabelle eine Unterschrift
- table-Umgebung erzeugt eine so genanntes float object
	- wird von LATEX automatisch platziert
	- wird intern in Liste eingetragen und sobald als möglich gesetzt
		- First-In-First-Out Prinzip
		- \clearpage arbeitet Float-Liste ab, danach Seitenumbruch  $(\n\omega)$  ( $\omega$
- Präferenz für Platzierung kann optional als Liste angegeben werden
	- z.B. \begin{table}[!thpb]
		- $\bullet$  ! = egal, ob es vernünftig scheint
		- $\bullet$  t = top
		- $\bullet$  h  $=$  here
		- $\bullet$  t = page = Extraseite nur mit floats
		- $\bullet$  b = bottom
	- wird in der angegebenen Reihenfolge von LATFX in Erwägung gezogen
- erzeugt Tabellen-Verzeichnis
	- Einträge werden aus \caption $\{ \ldots \}$  übernommen
		- erstes latex name.tex erzeugt name.lot
		- zweites latex name.tex bindet Verzeichnis ein
	- Falls Unterschrift zu lang ist, Kurztitel festlegen
		- \caption[kurztitel]{unterschrift}\verb

# Bilder einbinden

- Voraussetzung: \usepackage[dvips]{graphicx}
- Einbinden: \includegraphics[options]{filename}
	- Optionale Parameter sind:
		- width = unit: Breite festlegen (& ggf. skalieren)
		- height = unit: Höhe festlegen  $(R$  ggf. skalieren)
		- $\bullet$  scale =  $\text{num}$ : Bild skalieren
		- angle = unit: Bild drehen (math. pos. Grad)

# **Quelldatei (LATEX) Ausgabe-Datei (PDF) Ausgabe-Datei (PDF) Ausgabe-Datei (PDF) Ausgabe**

```
%include ar aphics.tex
                                                                             ulm university universität
\documentclass [a4paper, 12pt ] { report }
\usepackage { fullpage }
4 \ usepackage [ ngerman ]{ babel }
\usepackage [applemac] { inputenc}
\usepackage [dvips] { graphicx}
\begin { document }
\includegraphics [width=0.75\textwidth]{Grafiken/UniLogo.pdf}
\includegraphics [width=0.75\textwidth, angle=25]{Grafiken/UniLogo . pdf}
13 \ includegraphics [ width =3 cm , angle = -25]{ Grafiken / TeXLogo . pdf }
\ end { document }
```
### Die figure-Umgebung

- Verwendung von figure analog zu table
- \listoffigures erzeugt Abbildungsverzeichnis
	- erzeugt Datei name.lof

```
% figure, tex
2 \ documentclass [a4 paper ,12 pt ]{ report }
\usepackage { fullpage }
\usepackage [ngerman] { babel }
\usepackage [applemac] { inputenc }
\usepackage [dvips] { graphicx }
\begin { document }
9 \ listoffigures
\clearpage
\begin { figure } [t]
\begin { center }
\includegraphics [width=0.75\textwidth] { Grafiken / UniLogo.pdf }
\ caption { Logo der Universität Ulm }
\label{fig::bsp1}
\end{center}
\end { figure }
\begin{figure}[t]
\begin { center }
20 \ includegraphics [ width =0.4\ textwidth ]{ Grafiken / UniLogo . pdf }
\includegraphics [width=0.4\textwidth]{Grafiken/TeXLogo.pdf}
\caption{Links: Logo der Universität Ulm,
rechts: \TeX-\LaTeX-Logo}
\label{fig::bsp2}
\end{center}
```
#### \end{figure} \end { document }

Quelldatei (LATEX) and the control of the control of the control of the control of the control of the control of the control of the control of the control of the control of the control of the control of the control of the

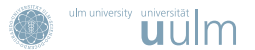

Abbildung: Logo der Universität Ulm

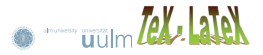

Abbildung: Links: Logo der Universität Ulm, rechts: TEX-LATEX-Logo

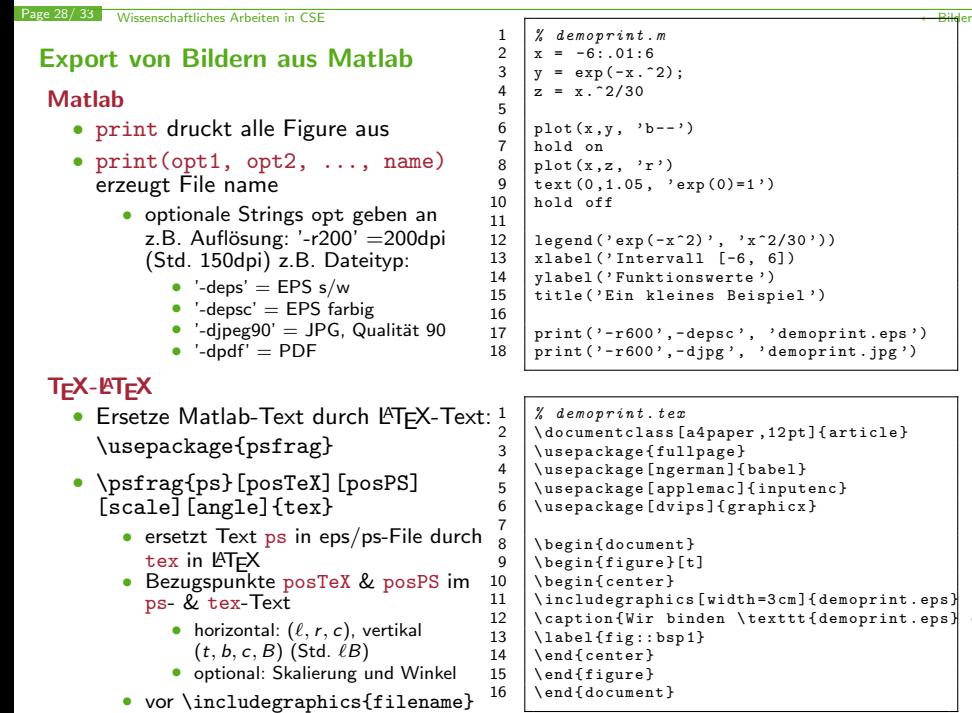

# /30 ' ) )<br>] )  $ie1'$ ) demoprint.eps')  $\texttt{empint} \cdot \texttt{jpg'}$ )

```
2pt]{ article }
  4    \usepackage[ngerman]{babel}<br>5    \usepackage[applemac]{inputenc}<br>6   \usepackage[dvips]{graphicx}
11 \ includegraphics [ width =3 cm ]{ demoprint . eps }
12 \ caption { Wir binden \ texttt { demoprint . eps } ein }
```
#### Wissenschaftliches Arbeiten

- In offiziellen mathematischen Dokumenten muss der Autor Quellen angeben
	- im Literaturverzeichnis am Ende
		- vollständige Liste aller verwendeter Hilfen
	- im Fliesstext genaue Angaben
		- woher Ergebnisse, Ideen oder Beweise übernommen wurden
		- ob Teile wörtlich übernommen wurden
- Eigenleistung des Autors muss klar werden
	- z.B. einheitliche Darstellung eines Stoffs aus mehreren Quellen
		- genaue Angabe: Was stammt woher?
	- z.B. zusammenfassende Darstellung eines Stoffs
	- z.B. eigene Beweisidee, aber bekanntes Resultat
	- eigenes Resultat & eigener Beweis
- <span id="page-110-0"></span>• Im Extremfall: Vorwurf des Plagiats
	- juristisches Nachspiel (z.B. Exmatrikulation!)
	- Aberkennung akademischer Titel

#### Literatursuche

- http://www.uni-ulm.de/einrichtungen/kiz/bibliothek/literatursuche.html
	- Bibliothekskatalog (Bücher und Zeitschriften der Uni Ulm)
- http://rzblx1.uni-regensburg.de/ezeit/
	- elektronische Zeitschriftenbibliothek mit Links zu Online-Jounals (inkl. Ampel-Darstellung)
- http://www.zentralblatt-math.org/zmath/de
	- bibliographische Datenbank math. Veröffentlichungen
	- eingeschränkter Zugang innerhalb der Uni-Ulm
- http://www.ams.org/mathscient
	- bibliographische Datenbank math. Veröffentlichungen
	- Abkürzungsverzeichnis für Zeitschriften
	- freier Zugang innerhalb der Uni Ulm

#### Literaturverzeichnis anlegen

- thebibliography-Umgebung:
	- startet mit \begin{thebibliography}{string}
		- string gibt nur maximale Länge von Markern an
	- Einträge mittels \bibitem[marker]{label}
		- label: definiert Label zum zitieren
		- marker: optional, gibt Kennung für Eintrag
		- falls marker fehlt, wird Nummer zugewiesen
- Zitieren im Text mittels
	- \cite[string]{referenz}
		- $referenz = label$  vom \bibitem
		- string: optional, wird zusätzlich ausgegeben, z.B. expliziter Verweis auf einen Satz
	- Listen \cite{ref1, ref2, ...} sind erlaubt

#### Grundsätzliches

- Einträge im Literaturverzeichnis einheitlich!
	- alle Vornamen abkürzen oder ausschreiben
	- gleiches Layout für alle Einträge
	- insb. einheitliche Groß-Kleinschreibung
	- am Ende jedes Eintrags ein Punkt oder nicht
- gewisse Sortierung
	- alphabetisch nach Erstautor (Autorenreihenfolge nicht ändern!)
	- chronologisch nach Veröffentlichungsjahr
	- chronologisch nach Reihenfolge des Zitierens
- korrekte Abkurzungen bei Zeitschriften (http://www.ams.org/mathscient) ¨

#### Beispiel zum Literaturverzeichnis

```
% literatur text
\documentclass [a4paper , 12 pt ] { report }
\usepackage { fullpage }
\usepackage [appelmac] { inputenc}
\usepackage [ ngerman ] { babel }
\begin {thebibliography } {2}
9 \ addcontentsline { toc }{ chapter }{ Literaturverzeichnis }
\bibitem{Alberty:1999}{\sc J. Alberty, C. Carstensen, S. A. Funken}:
Remarks around 50 lines of Matlab:
short finite element implementation, Numerical Algorithms 20
(1999), 117 - 137.
\lambdabibitem { Alt : 1980 } { \sc H.W. Alt }:
16 \ emph { Lineare Funktionalanalysis },
Springer, Berlin, 1980.
\lambdabibitem { Alt : 2003} { \lambda sc H.W. Alt }:
20 Partielle Differentialgleichungen , Vorlesungsskript WS 2002/03 - SoSe 2003 ,
Institut f\"ur Angewandte Mathematik, Universität Bonn.
23 \ bibitem { Axelsson :1984}{\ sc O. Axelsson , V. A. Barker }:
\emph { Finite Element Solution of Boundary Value Problems },
Academic Press, Orlando, 1984.
\bibitem { Baumgarel : 1985} { \sc H. Baumgärtel }:
\emph { Analytic Pertubation Theory for Matrices and Operators },
Birkhäuser. Bosten, 1985.
\end{thebibliography}
```
## Weitere Fragen?

### Katharina.Becker-Steinberger@uni-ulm.de

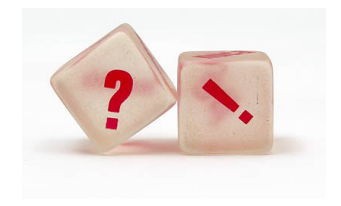